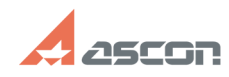

## Требования к аппаратным[..]

## 05/05/2024 02:50:33 **FAQ Article Print**

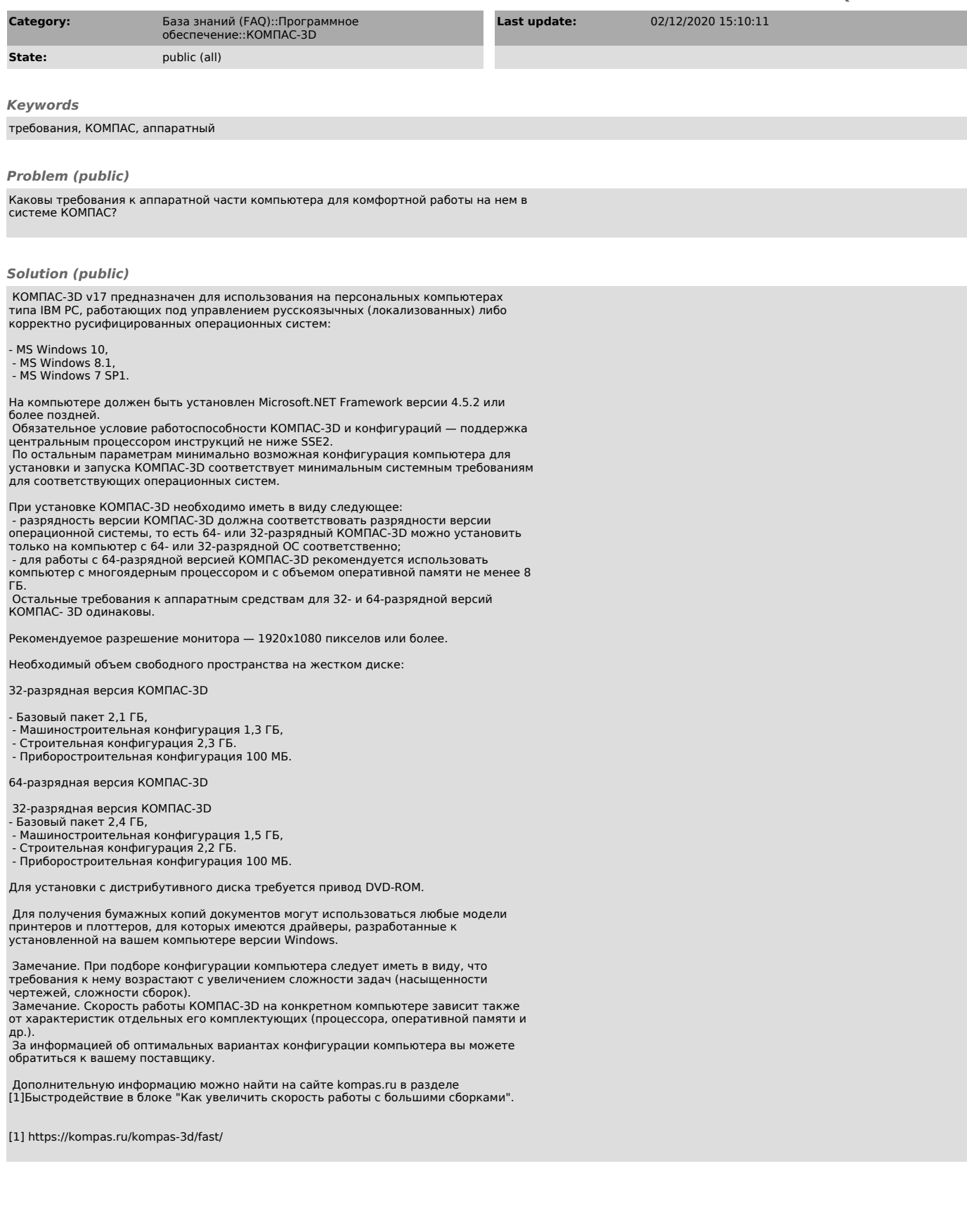